<<Office 2007 >>>

 $<<$  Office  $2007$   $>>$ 

, tushu007.com

- 13 ISBN 9787302179689
- 10 ISBN 7302179689

出版时间:2008-11

页数:361

PDF

更多资源请访问:http://www.tushu007.com

Office 2007 Microsoft Office 2007 Microsoft Ribbon  $\lambda$ Office 2007 Office  $2007$ Office 2007 19 Word 2007 Excel 2007 PowerPoint 2007 Outlook 2007 1 Office 2007 Office 2007 第2章到第7章学习Word 2007的应用知识,介绍Word文档的基本操作方法。 word extensive state  $\mathbb{R}$  and  $\mathbb{R}$  smartArt word word was expected as a contract of the second second second second second second second second second second second second second second second second second second second second second second second second second sec 8 13 Excel 2007  $\,$  Excel  $\,$ 各种运算符的使用方法;使用Excel制作图表,介绍各种图表的类型和创建方法;使用趋势线和误差线  $\,$  Excel  $\,$ 14 16 PowerPoint PowerPoint 17 19 Outlook  $\Box$ Office 2007  $\ast$   $\blacksquare$   $\blacksquare$  $30\%$  50  $*$  $*$  $*$   $\blacksquare$ Director

 $,$  tushu $007$ .com

 $\alpha$  Office 2007

 $<<$  Office  $2007$ 

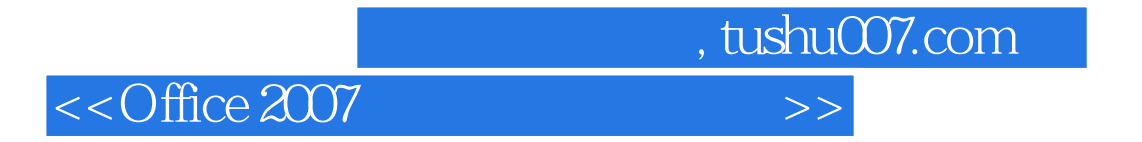

Office 2007

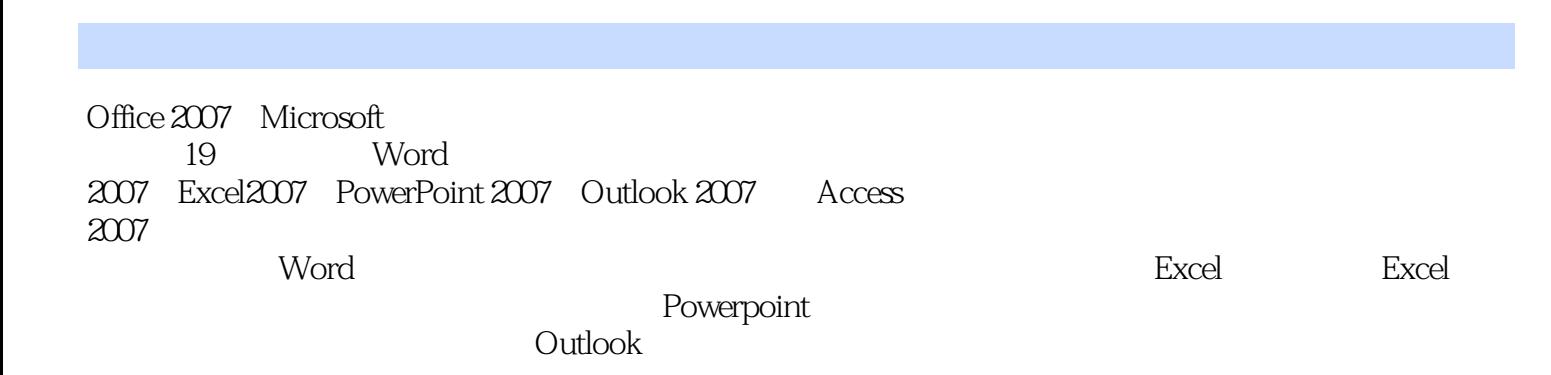

 $<<$ Office 2007  $>>$ 

, tushu007.com

 $\alpha$  office 2007  $\alpha$ 

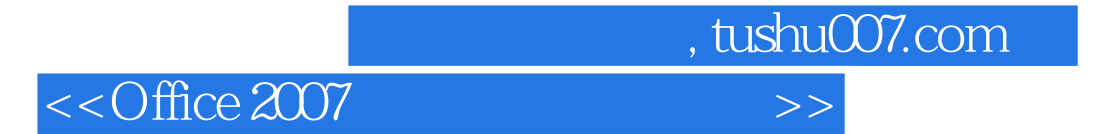

#### SOFTIMAGE/XSI

 $<<$ Office 2007  $>>$ 

1 Office 2007 1.1 Office  $2007$ 1.2 Office  $2007$ 1.3 Office 2007  $1.4$  $1.5$ 1.6 1.7 1.8 1.9  $\mathbf{2}^{\mathbf{2}}$  $2.1$ 22 23  $24$  $25$  $26$ 27  $28$ 29 第3章 文书编排  $31$  $32$ 33 34 35 36 37 38 39 3.10 3.11  $\overline{4}$ 4.1 42 43 44 4.5 SmartArt 46  $\frac{47}{48}$  " 4.8 " " 4.9 练习:"何容先生的戒烟"图文混排 4.10 4.11 4.12

## $<<$ Office 2007  $>>$

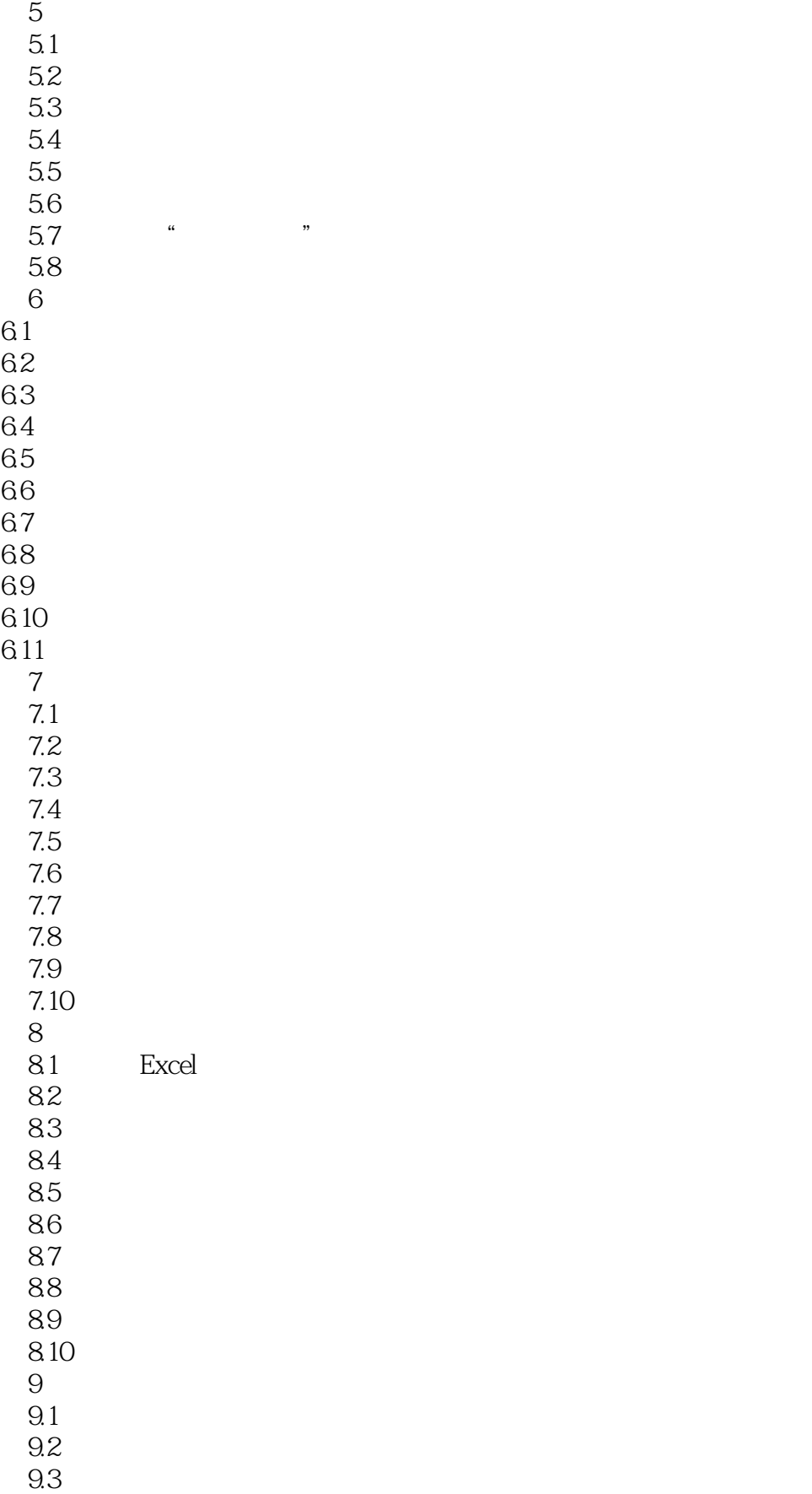

## $<<$  Office 2007  $>>$

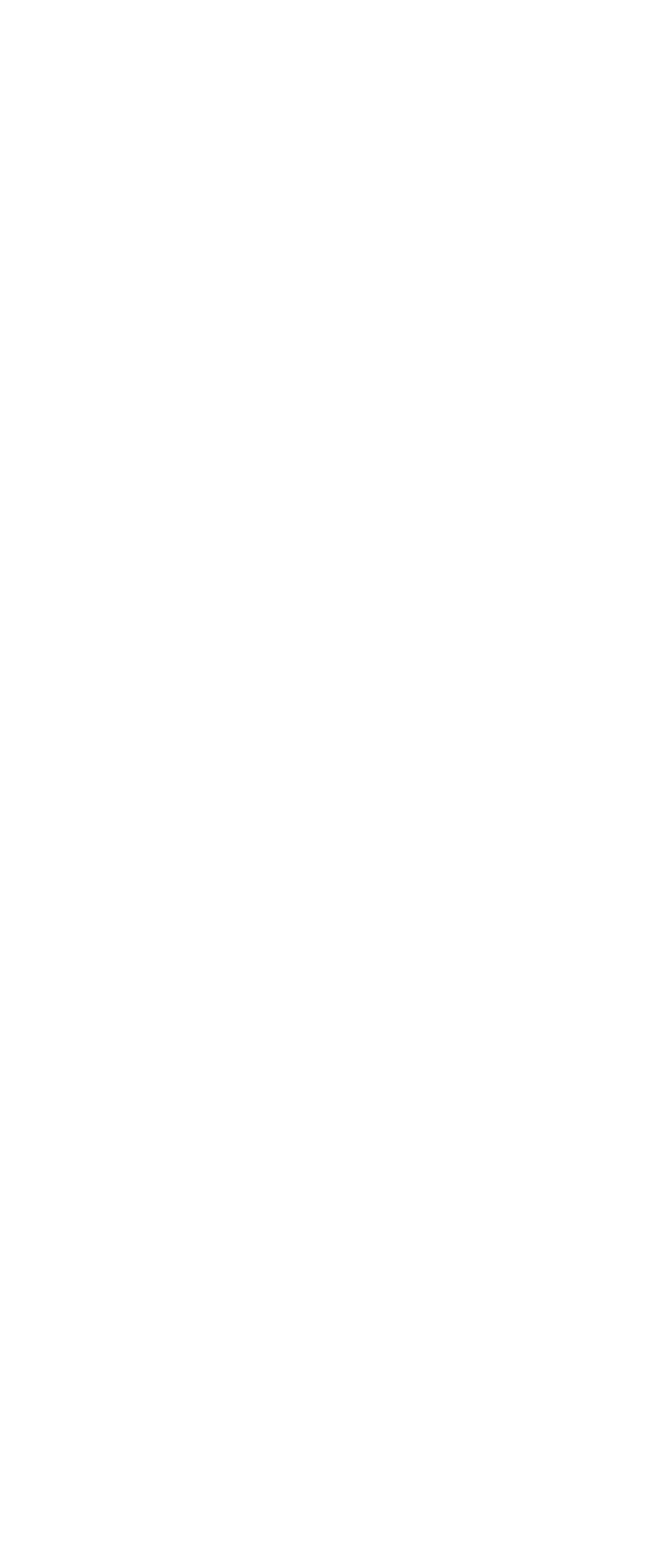

# $<<$ Office 2007  $>>$

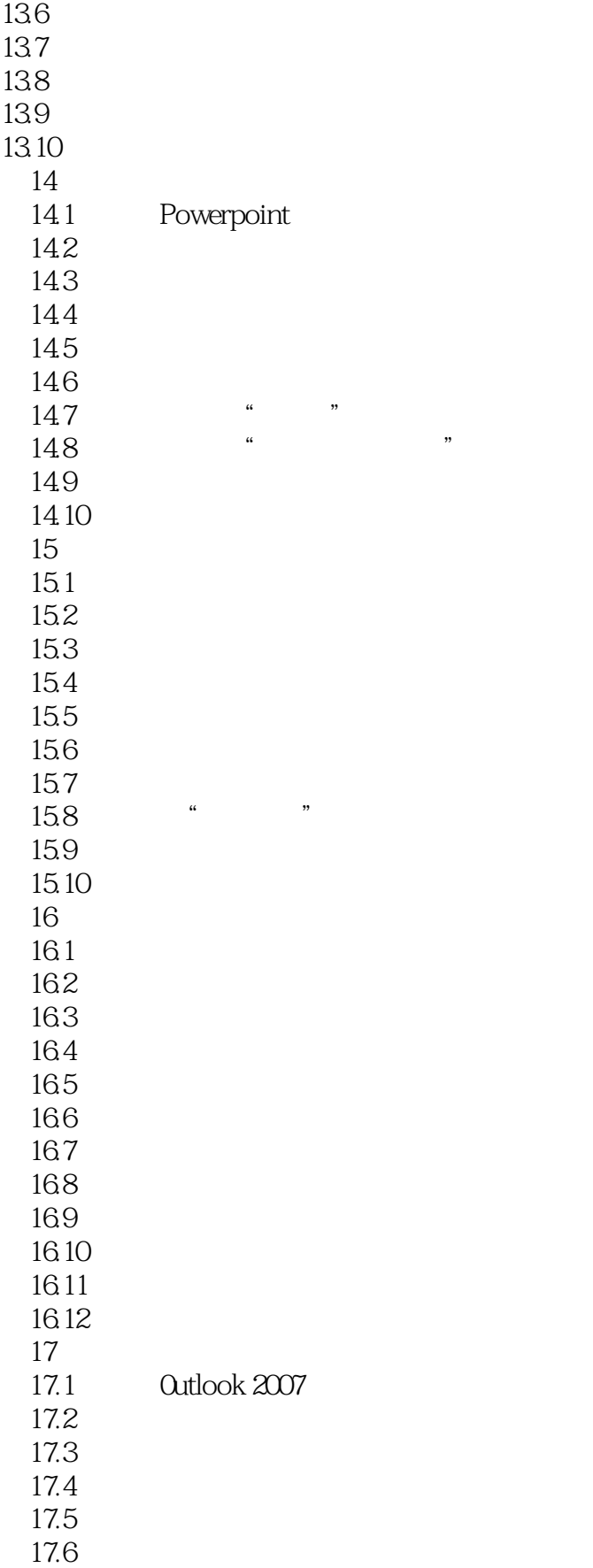

#### $<<$ Office 2007  $>>$

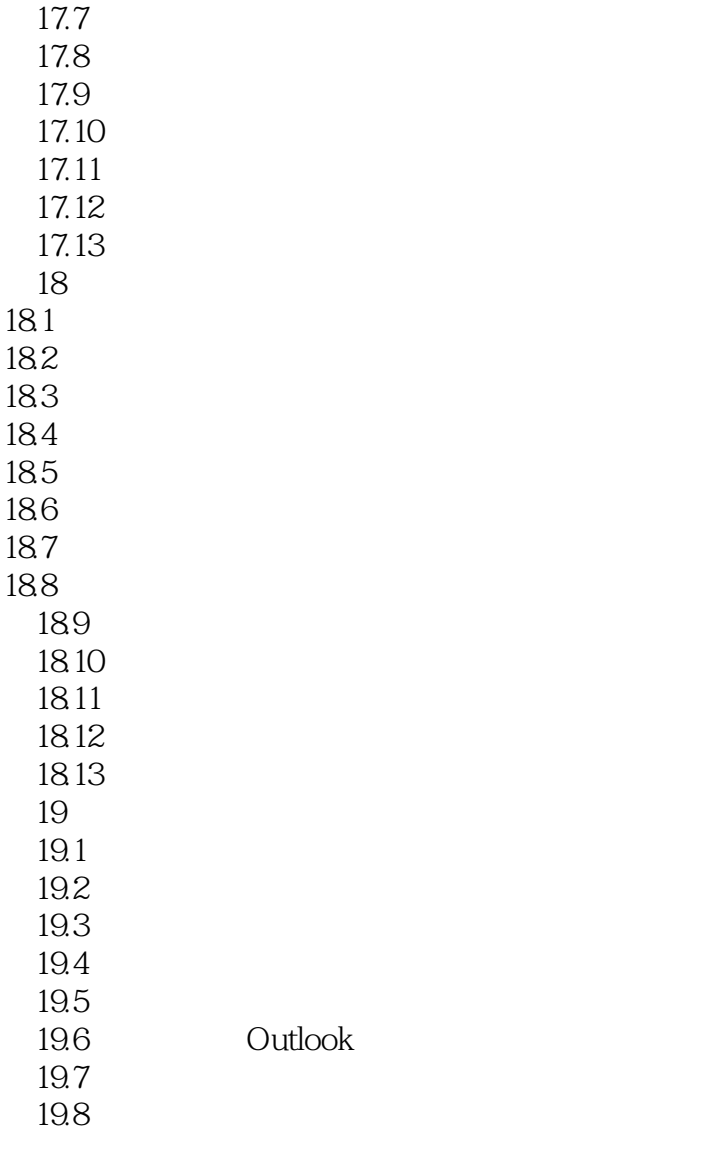

 $<<$ Office 2007  $>>$ 

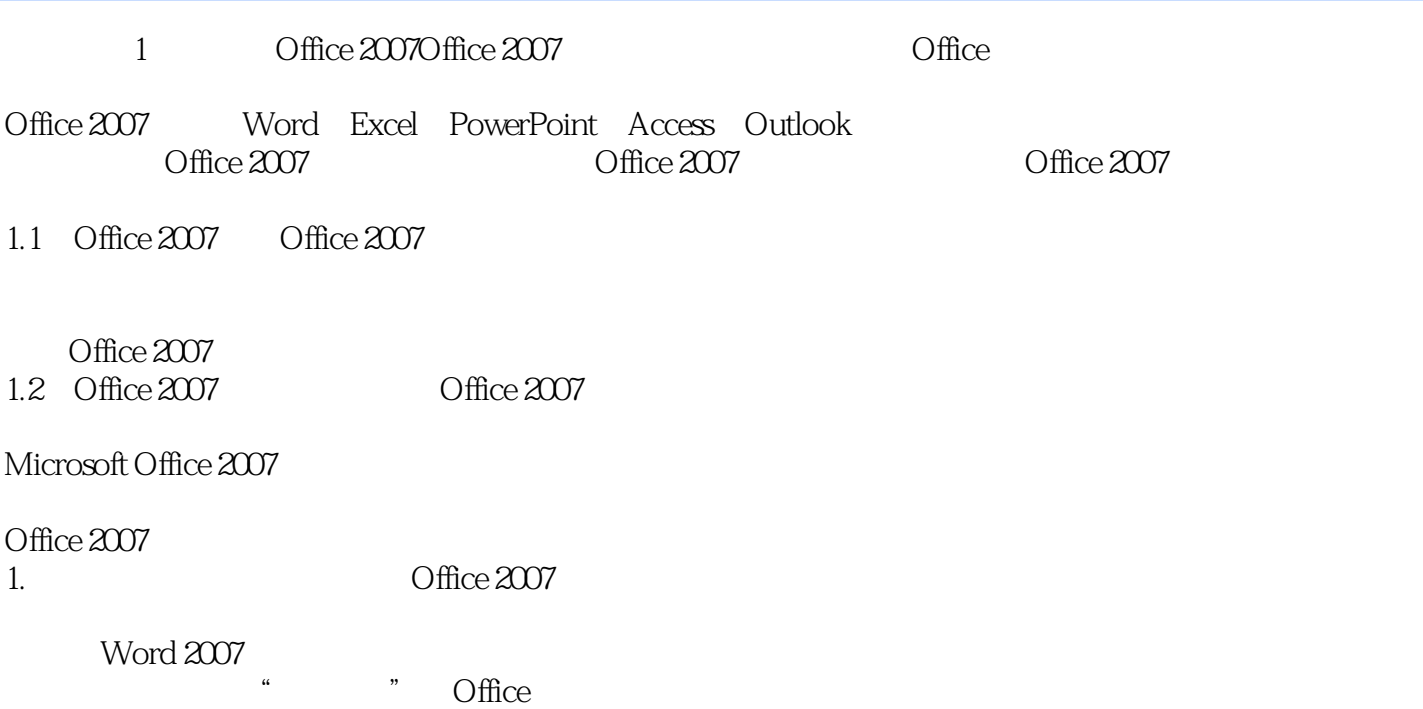

, tushu007.com

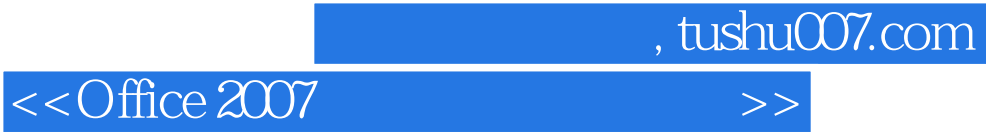

本站所提供下载的PDF图书仅提供预览和简介,请支持正版图书。

更多资源请访问:http://www.tushu007.com